#### **Contrasts**

Contrasts (*Q*) allow you to ask more direct questions and therefore give you less ambiguous results than multiple comparison procedures.

Single df comparisons can be stated in terms of hypotheses. For example, in the switchgrass variety trial the comparison of Upland vs Lowland genotypes is:

> $(\mu_1 + \mu_3 + \mu_4 + \mu_5 + \mu_6 + \mu_7 + \mu_{10})/7 = (\mu_2 + \mu_8 + \mu_9)/3$ or

 $3\mu_1 + 3\mu_3 + 3\mu_4 + 3\mu_5 + 3\mu_6 + 3\mu_7 + 3\mu_{10} - 7\mu_2 - 7\mu_8 - 7\mu_9 = 0$ 

Contrast coefficients (c*<sup>i</sup>* ) associated with treatment means are based on hypothesis.

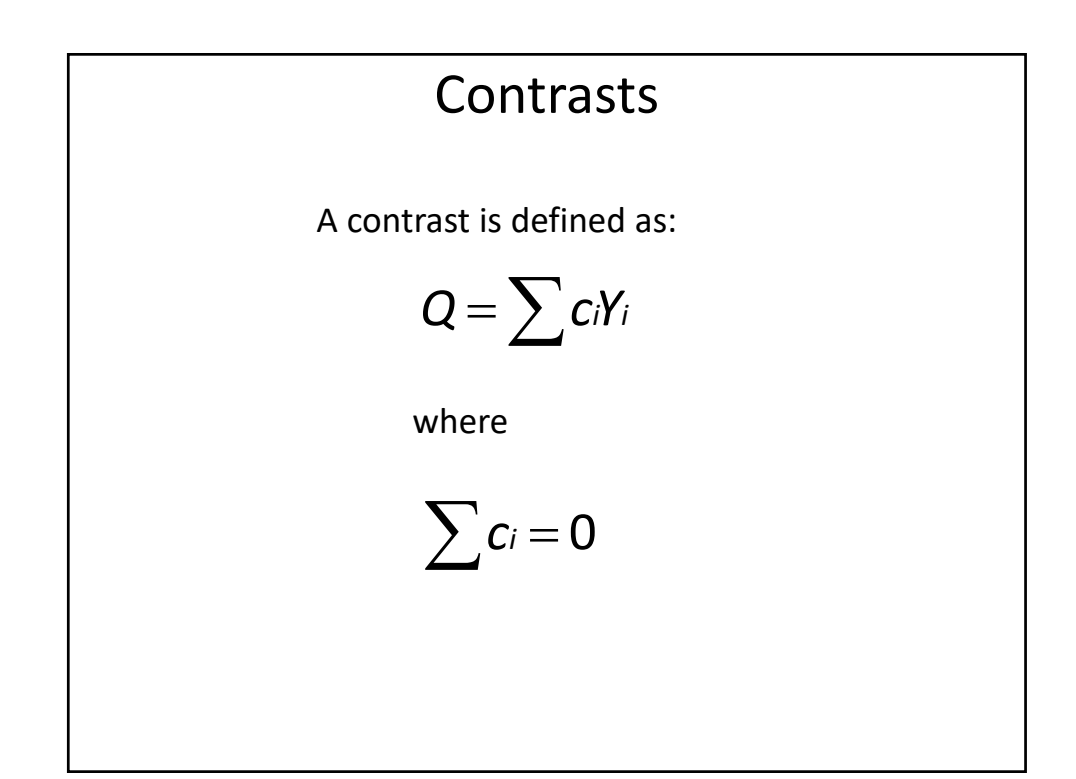

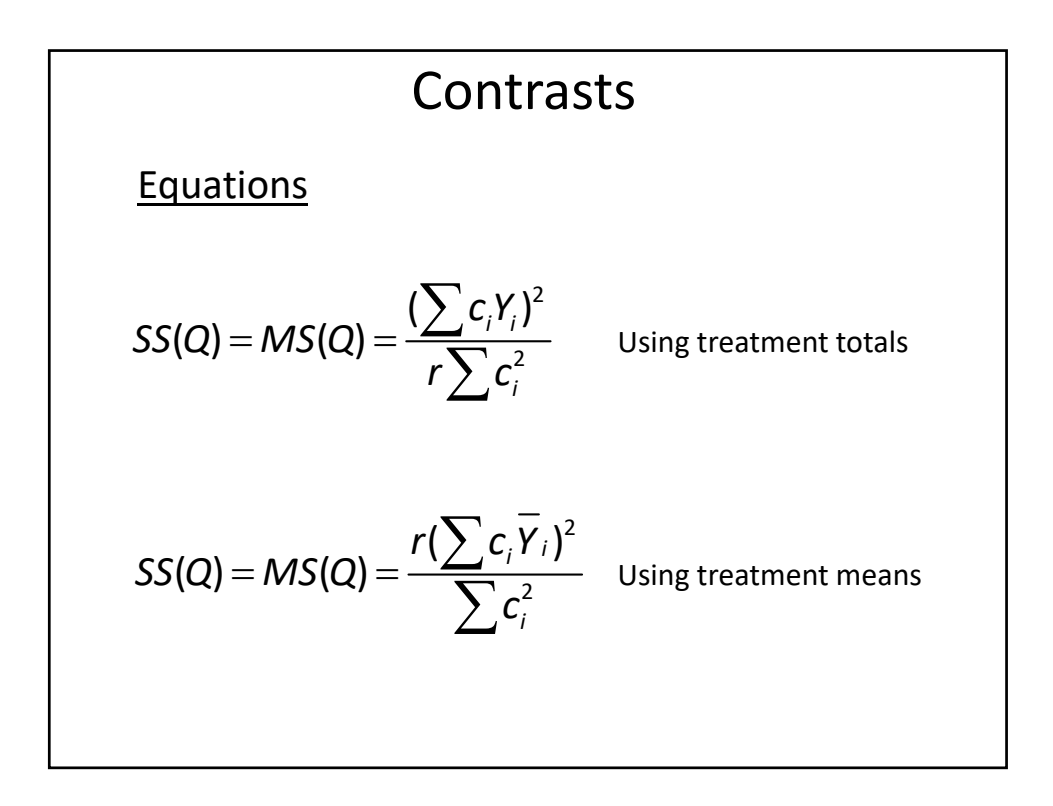

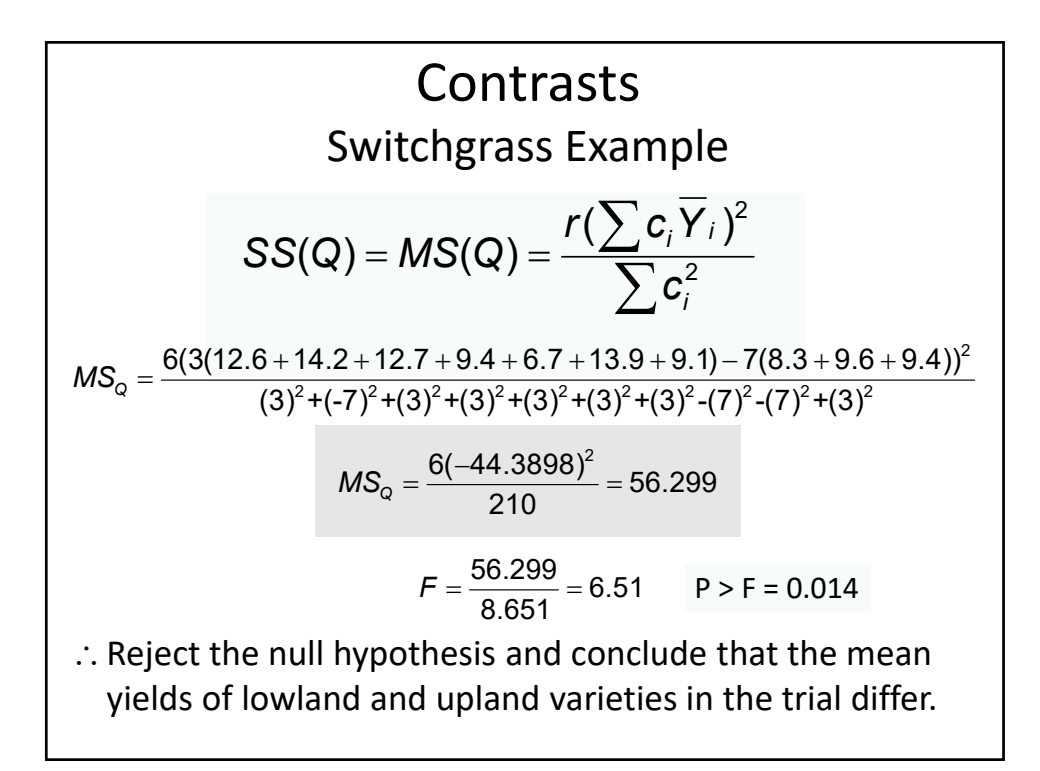

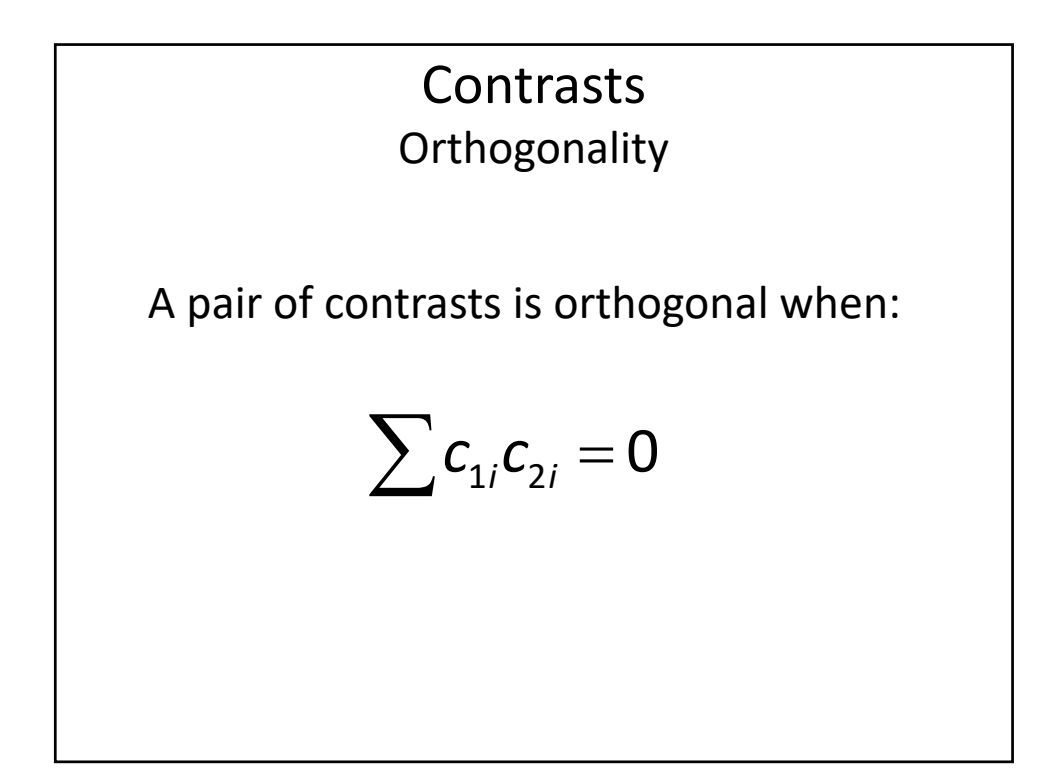

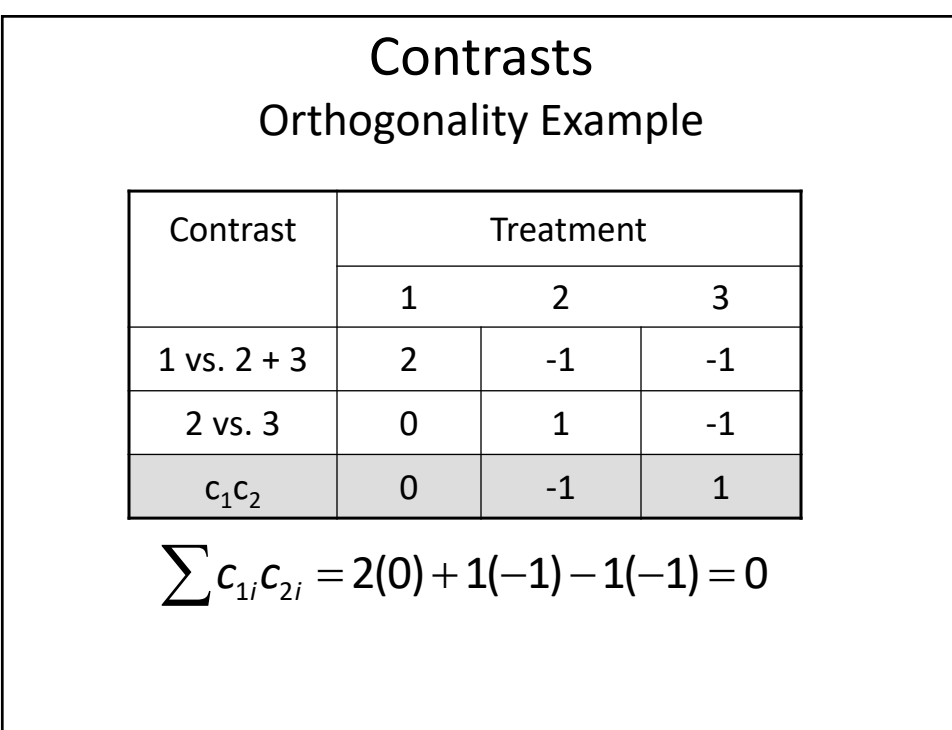

#### **Contrasts**

Sets of contrasts may be tested simultaneously:

The hypothesis  $\mu_1 = \mu_2 = \mu_3$ 

requires 2 df to test because

if  $\mu_1 = \mu_2$  and  $\mu_2 = \mu_3$  then  $\mu_1 = \mu_3$ 

### **Contrasts**

Rules for assigning coefficients:

Groups compared are of equal size, assign:

- $+ 1$  to one group
- ‐ 1 group to the other
- 0's to any treatment levels not in the comparison

*Example:* to compare the mean of treatments 1 & 2 to that of 4 & 5 the contrast coefficients are: 1 1 0 ‐1 ‐1

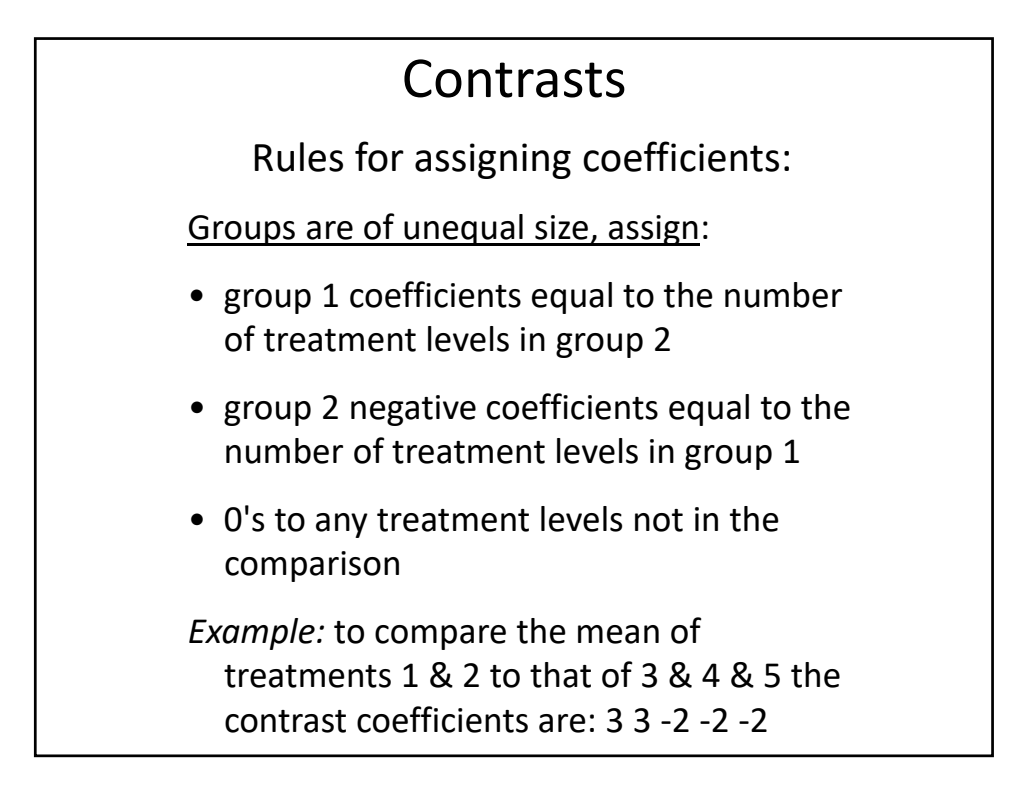

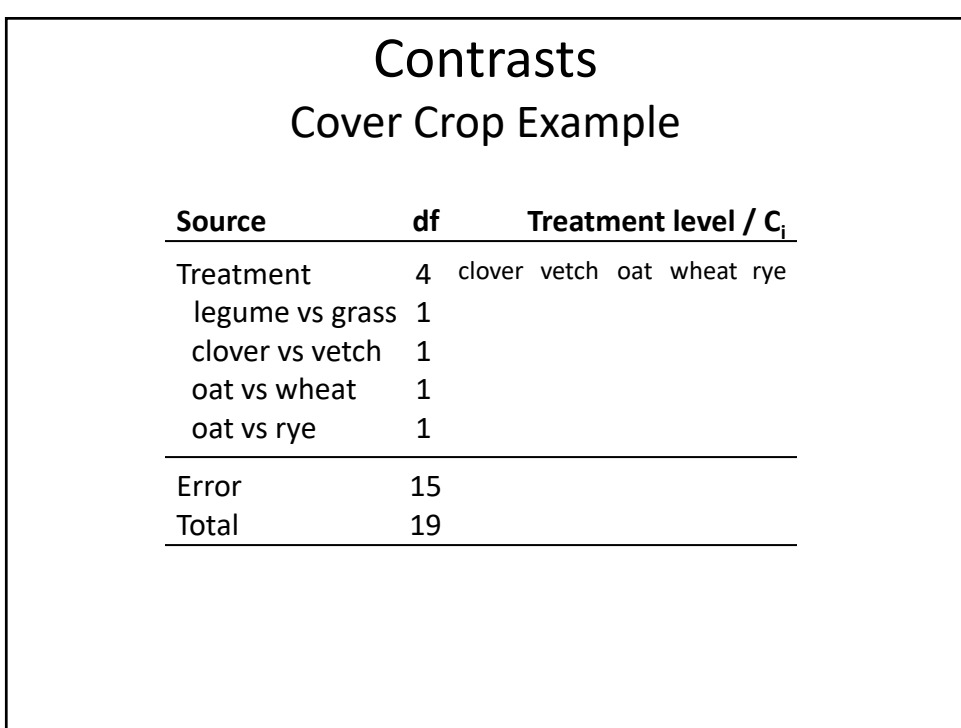

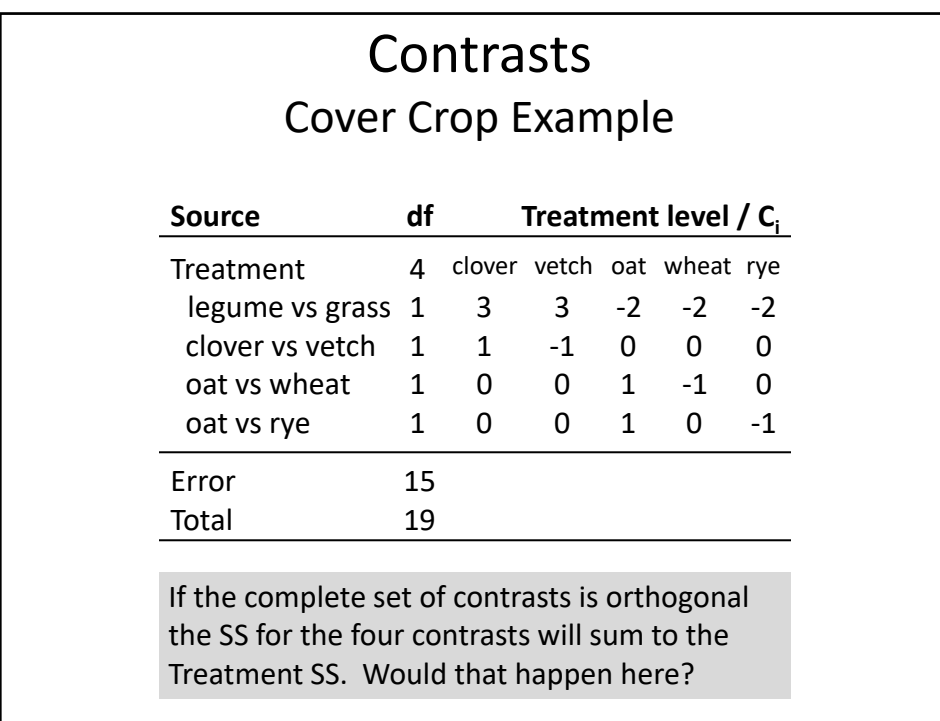

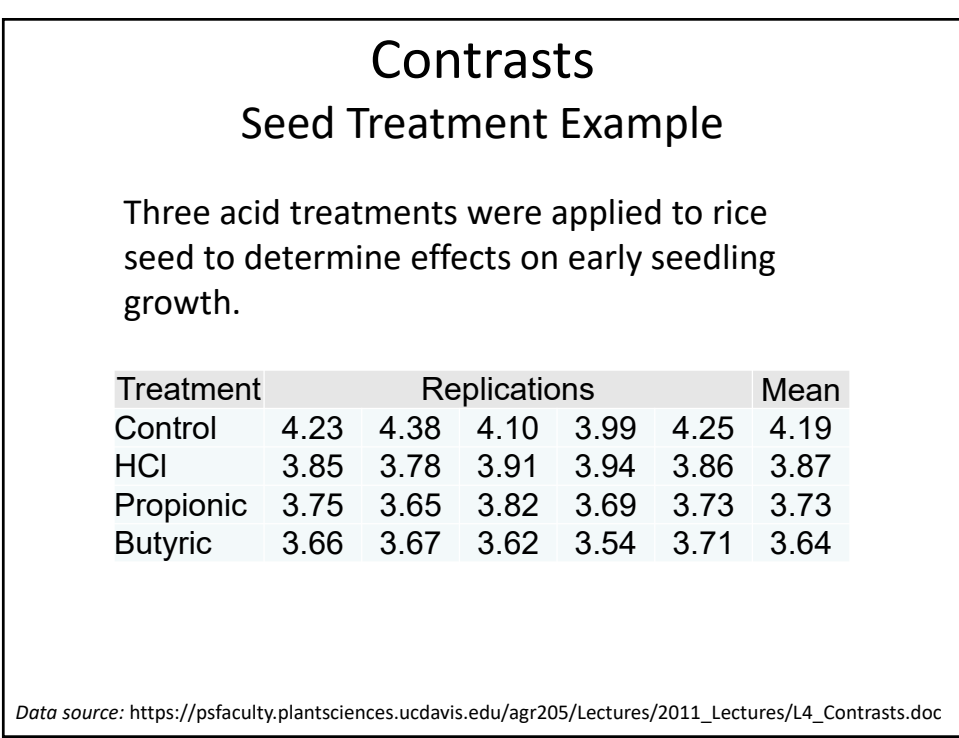

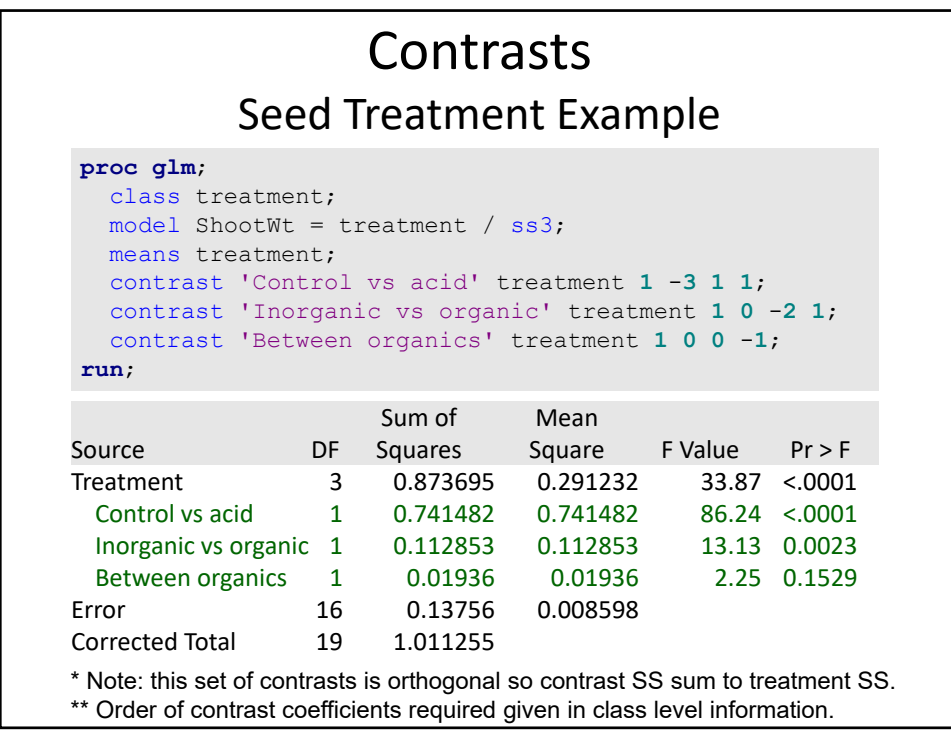

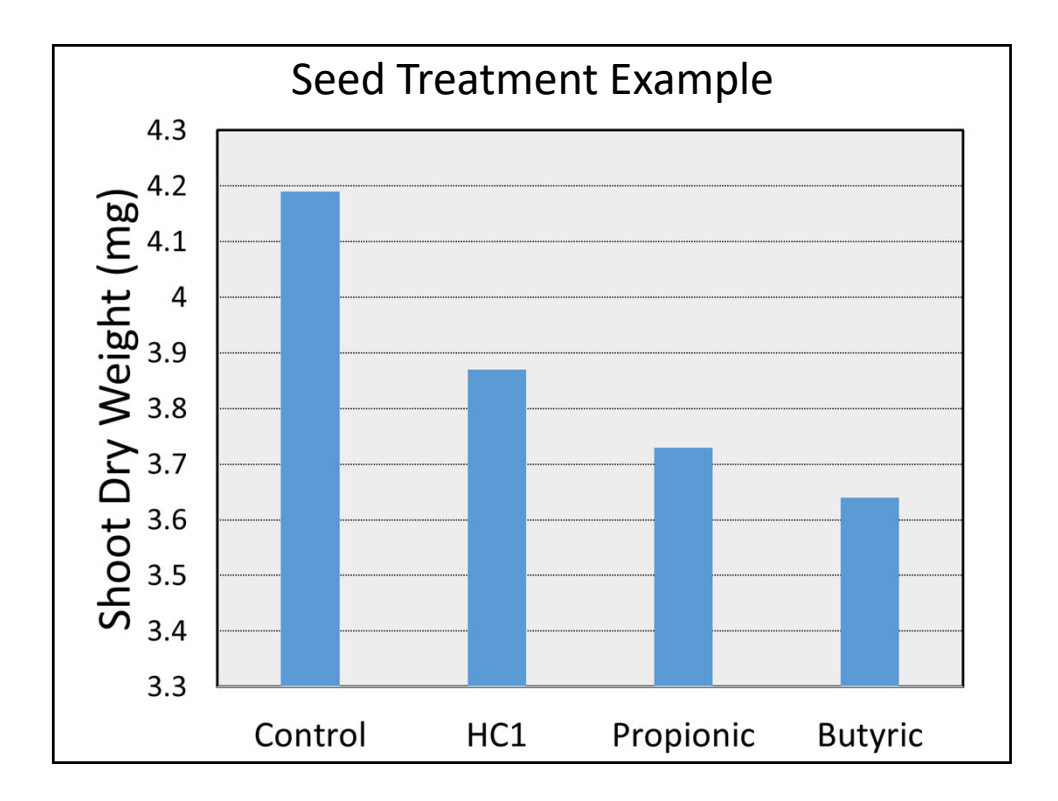

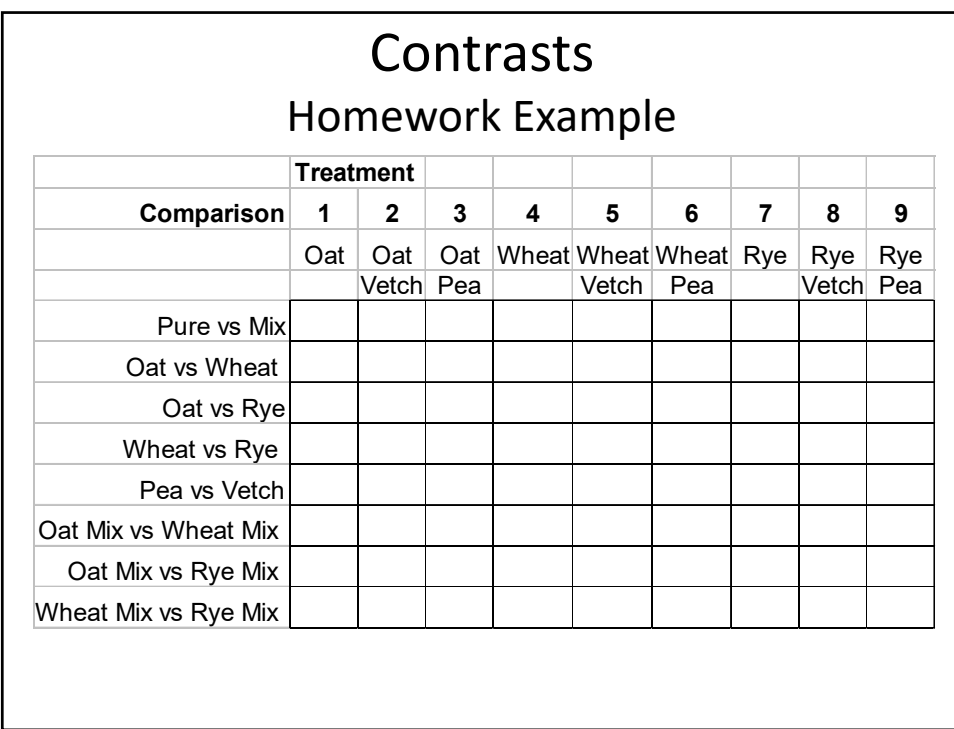

# For the contrast Pure vs Mix:  $(\mu_1 + \mu_4 + \mu_7)/3 = (\mu_2 + \mu_3 + \mu_5 + \mu_6 + \mu_8 + \mu_9)/6$ We normally write the coefficients as integers:  $2(\mu_1 + \mu_4 + \mu_7) - 1(\mu_2 + \mu_3 + \mu_5 + \mu_6 + \mu_8 + \mu_9) = 0$ The SAS code is: **contrast 'Pure vs Mix' trt 2 -1 -1 2 -1 -1 2 -1 -1;** Contrasts vs. Estimates

#### Contrasts vs. Estimates

We are not really comparing *means* ‐ we are comparing *effects* based on the linear additive model:

$$
0 = 2(\mu_1 + \mu_4 + \mu_7) - 1(\mu_2 + \mu_3 + \mu_5 + \mu_6 + \mu_8 + \mu_9)
$$
  
= 2(\mu + T<sub>1</sub>) + 2(\mu + T<sub>4</sub>) + 2(\mu + T<sub>7</sub>) - (\mu + T<sub>2</sub>) - (\mu + T<sub>3</sub>) - (\mu + T<sub>5</sub>) - (\mu + T<sub>6</sub>) - (\mu + T<sub>8</sub>) - (\mu + T<sub>9</sub>)  
= 2T<sub>1</sub> + 2T<sub>4</sub> + 2T<sub>7</sub> - T<sub>2</sub> - T<sub>3</sub> - T<sub>5</sub> - T<sub>6</sub> - T<sub>8</sub> - T<sub>9</sub>

## Contrasts vs. Estimates **For the ESTIMATE statement the coefficients matter!** If want to estimate the linear combination of:  $(\mu_1 + \mu_4 + \mu_7)/3 = (\mu_2 + \mu_3 + \mu_5 + \mu_6 + \mu_8 + \mu_9)/6$ you have to use .333 and .166 as the coefficients for the ESTIMATE statement. In SAS you can use the DIVISOR option with the ESTIMATE statement to divide coefficients by a constant. **estimate 'Pure vs Mix' trt -2 1 1 -2 1 1-2 1 1 / divisor=6;**

#### Contrasts vs. Estimates Switchgrass Example

To estimate the mean difference between Upland and Lowland genotypes:

$$
(\mu_1 + \mu_3 + \mu_4 + \mu_5 + \mu_6 + \mu_7 + \mu_{10})/7 - (\mu_2 + \mu_8 + \mu_9)/3
$$
 or

 $(0.14)\mu_1$  -  $(.33)\mu_2$  +  $(0.14)\mu_3$  +  $(0.14)\mu_4$  +  $(0.14)\mu_5$  +  $(0.14)\mu_6$  +  $(0.14)\mu_7$  - $(0.33)\mu_8$  -  $(0.33)\mu_9$  +  $(0.14)\mu_{10}$ 

The correct coefficients for calculating the estimate of the mean difference are: 0.14 ‐0.33 0.14 0.14 0.14 0.14 0.14 ‐0.33 ‐0.33 0.14

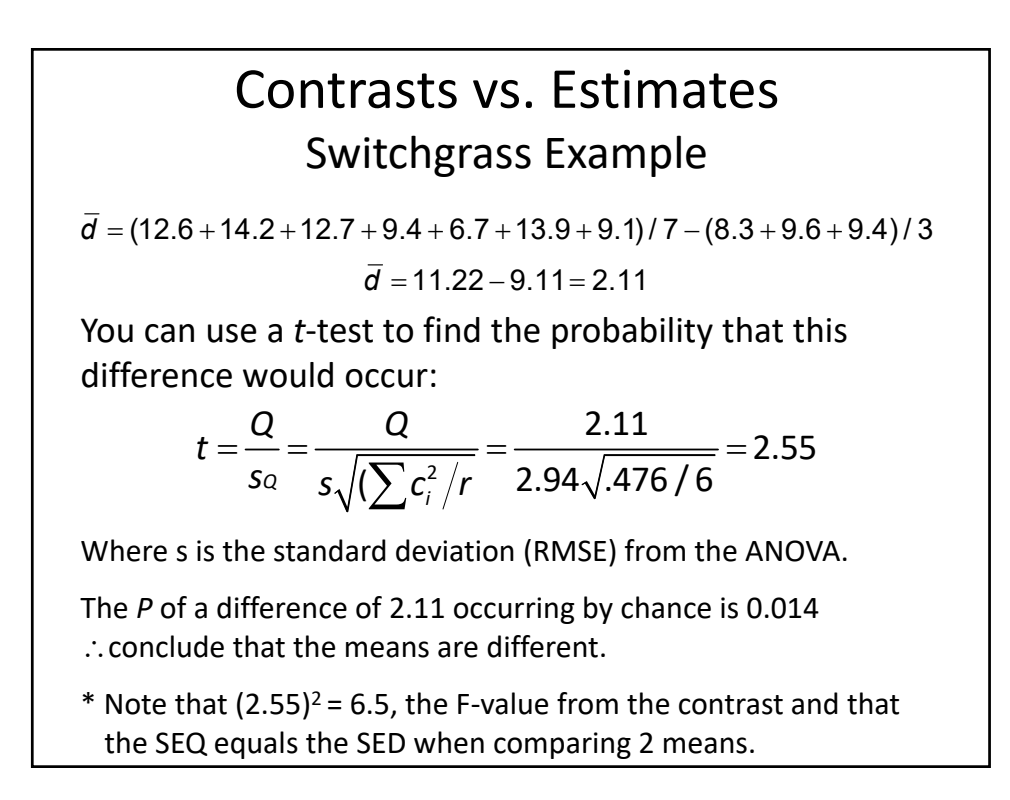

#### Estimates Seed Treatment Example

```
estimate 'Control vs acid' treatment 1 -311 / divisor=3;
estimate 'Inorganic vs organic' treatment 1 0 -2 1 / divisor=2;
estimate 'Between organics' treatment 100 -1;
```
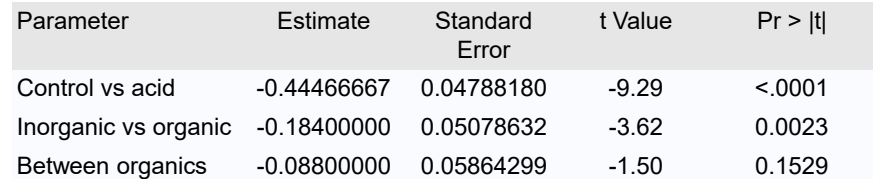

Estimates calculate the mean difference for each contrast and test the significance of the difference using a t‐test.

The coefficients used to calculate the estimate must sum to one for each mean in the comparison. For the first estimate statement above they are: .333 ‐1 .333 .333 or using a divisor: 1/3 ‐3/3 1/3 1/3.